## **Windows Versus Macintosh Commands**

The following table outlines some of the more frequently used Windows commands (and the corresponding Mac shortcuts) covered in this book.

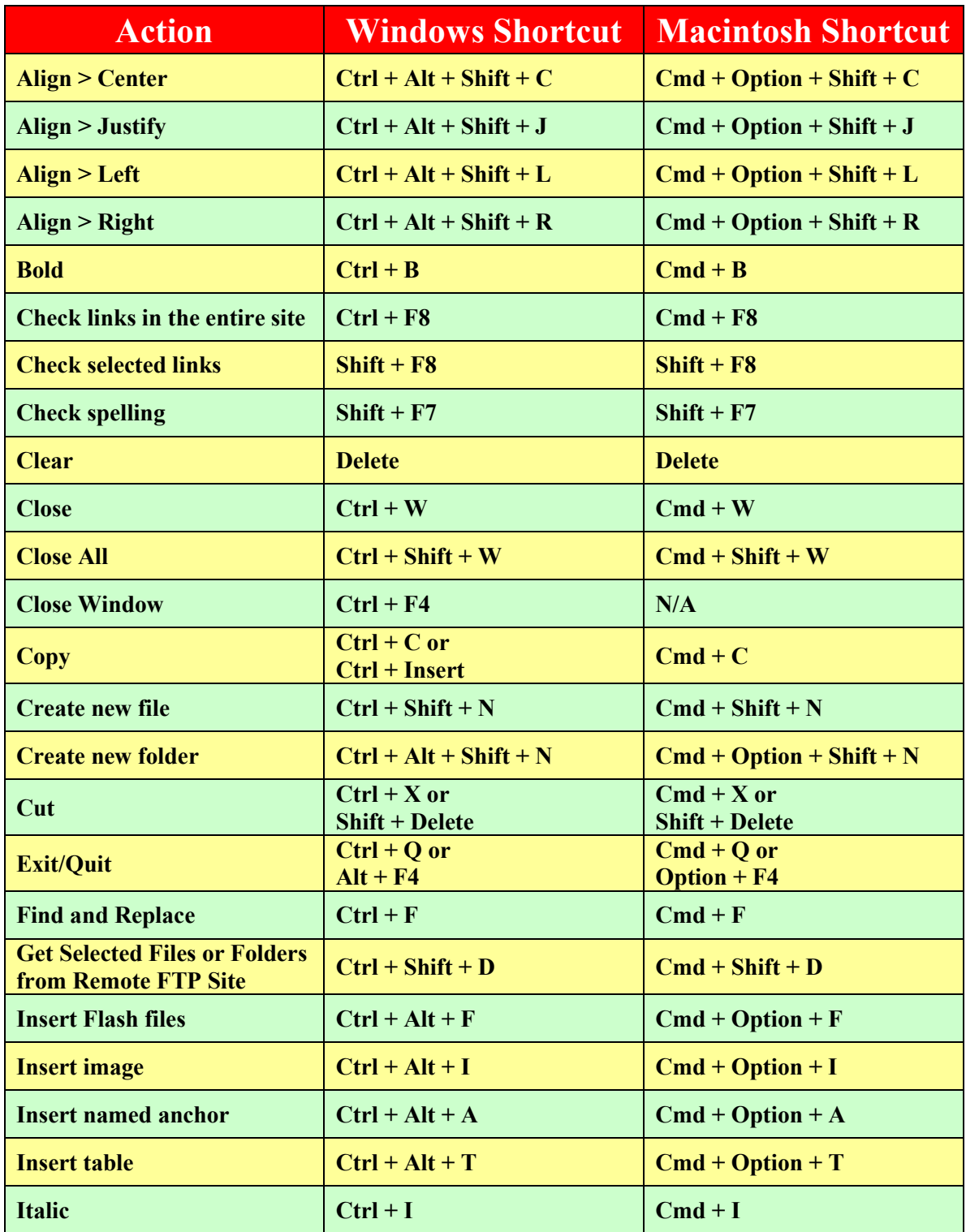

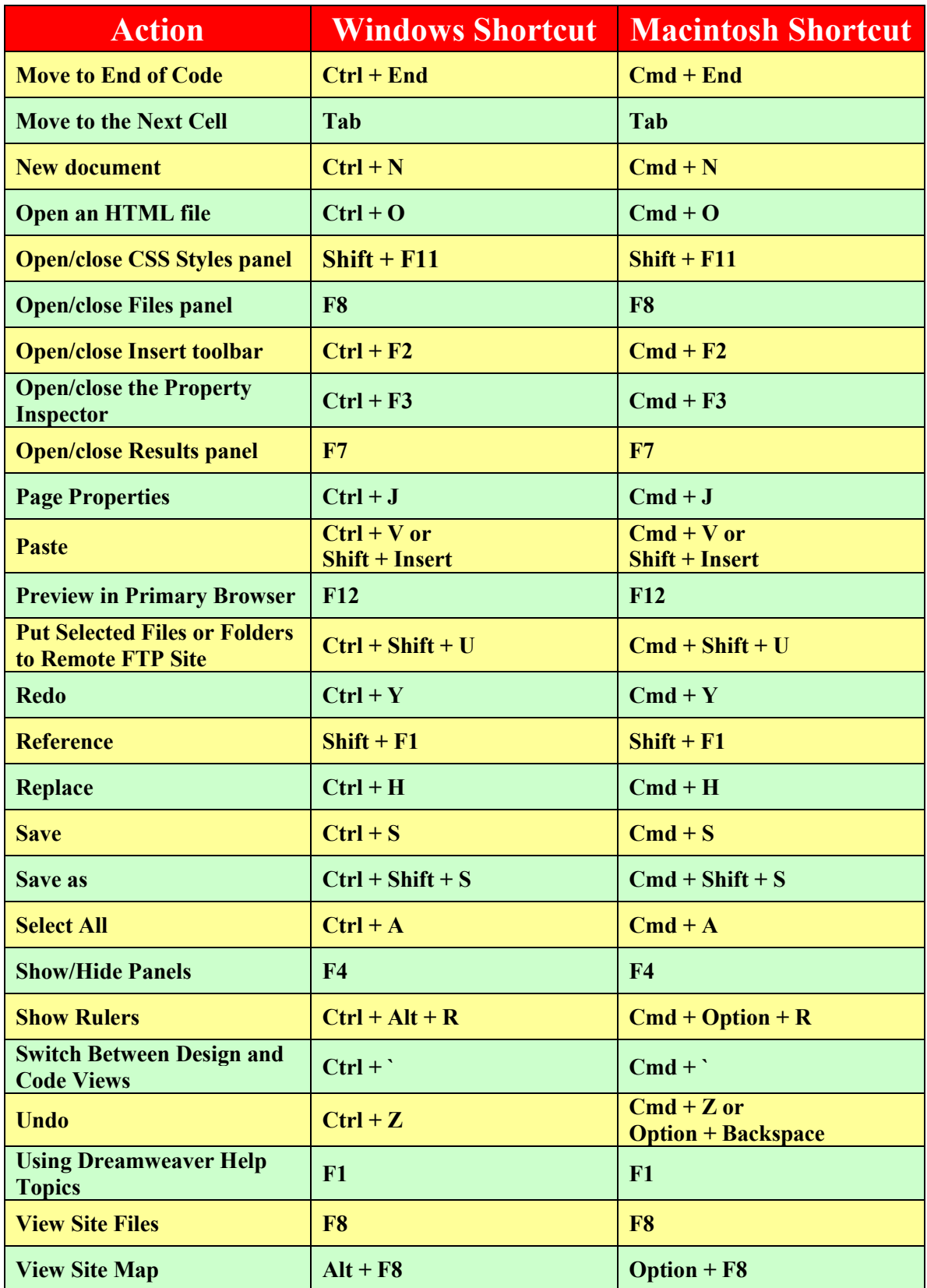